# CHAPTER 2—DESCRIPTIVE STATISTICS: TABULAR AND GRAPHICAL DISPLAYS

1. The minimum number of variables represented in a bar chart is

PTS: 1

## MULTIPLE CHOICE

b. 2c. 3d. 4

ANS: A

| 2. | The minimum number of variables represented in a histogram is a. 1 b. 2 c. 3 d. 4                                                                                                    |
|----|----------------------------------------------------------------------------------------------------|
|    | ANS: A PTS: 1                                                                                                    |
| 3. | Which of the following graphical methods is most appropriate for categorical data?  a. ogive  b. pie chart  c. histogram  d. scatter diagram                                                                                                    |
|    | ANS: B PTS: 1                                                                                                    |
| 4. | <ul> <li>In a stem-and-leaf display,</li> <li>a. a single digit is used to define each stem, and a single digit is used to define each leaf</li> <li>b. a single digit is used to define each stem, and one or more digits are used to define each leaf</li> <li>c. one or more digits are used to define each stem, and a single digit is used to define each leaf</li> <li>d. one or more digits are used to define each stem, and one or more digits are used to define each leaf</li> </ul> |
|    | ANS: C PTS: 1                                                                                                    |
| 5. | A graphical method that can be used to show both the rank order and shape of a data set simultaneously is a  a. relative frequency distribution b. pie chart c. stem-and-leaf display d. pivot table  ANS: C PTS: 1                                                                                                    |
| 6. | The proper way to construct a stem-and-leaf display for the data set {62, 67, 68, 73, 73, 79, 91, 94, 95, 97} is to a. exclude a stem labeled '8' b. include a stem labeled '8' and enter no leaves on the stem c. include a stem labeled '(8)' and enter no leaves on the stem                                                                                                    |

|     | d. include a stem la                                                                                                 | abeled '8' and enter one leaf value of '0' on the stem                                                                                                    |
|-----|----------------------------------------------------------------------------------------------------|----------------------------------------------------------------------------------------------------|
|     | ANS: B                                                                                                    | PTS: 1                                                                                                    |
| 7.  | Data that provide laba. categorical data b. quantitative data c. label data d. generic data                          | pels or names for groupings of like items are known as                                                                                                    |
|     | ANS: A                                                                                                    | PTS: 1                                                                                                    |
| 8.  | West = 4. The designate a. categorical data b. quantitative data c. directional data                                 | ering data from four geographical areas designated: South = 1; North = 2; East nated geographical regions represent  we or categorical data                          |
|     | ANS: A                                                                                                    | PTS: 1                                                                                                    |
| 9.  | Data that indicate ho<br>a. categorical data<br>b. quantitative data<br>c. label data<br>d. category data            | ow much or how many are known as                                                                                                    |
|     | ANS: B                                                                                                    | PTS: 1                                                                                                    |
| 10. | <ul><li>a. categorical data</li><li>b. quantitative data</li><li>c. label data</li><li>d. time series data</li></ul> |                                                                                                    |
|     | ANS: B                                                                                                    | PTS: 1                                                                                                    |
| 11. | <ul><li>nonoverlapping</li><li>a graphical form</li><li>a tabular summa<br/>nonoverlapping</li></ul>                 | ry of a set of data showing the fraction of items in each of several classes of representing data ry of a set of data showing the number of items in each of several |
|     | ANS: C                                                                                                    | PTS: 1                                                                                                    |
| 12. | a. 1                                                                                                    |                                                                                                    |
|     |                                                                                                    | PTS: 1                                                                                                    |

|     | <ul> <li>a. decreases</li> <li>b. remains unchanged</li> <li>c. increases</li> <li>d. can increase or decrease depending on the data values</li> </ul>                                                                                                    |
|-----|----------------------------------------------------------------------------------------------------|
|     | ANS: C PTS: 1                                                                                                    |
| 14. | If several frequency distributions are constructed from the same data set, the distribution with the widest class width will have the  a. fewest classes b. most classes c. same number of classes as the other distributions since all are constructed from the same data d. None of the other answers are correct. |
|     | ANS: A PTS: 1                                                                                                    |
| 15. | Excel's can be used to construct a frequency distribution for categorical data.  a. DISTRIBUTION function b. SUM function c. FREQUENCY function d. COUNTIF function                                                                                                    |
|     | ANS: D PTS: 1                                                                                                    |
| 16. | A tabular summary of a set of data showing the fraction of the total number of items in several nonoverlapping classes is a  a. frequency distribution.  b. relative frequency distribution.  c. frequency.  d. cumulative frequency distribution.                                                                   |
|     | ANS: B PTS: 1                                                                                                    |
| 17. | The relative frequency of a class is computed by a. dividing the midpoint of the class by the sample size. b. dividing the frequency of the class by the midpoint. c. dividing the sample size by the frequency of the class. d. dividing the frequency of the class by the sample size.                             |
|     | ANS: D PTS: 1                                                                                                    |
| 18. | The sum of the relative frequencies for all classes will always equal a. the sample size b. the number of classes c. one d. 100                                                                                                    |
|     | ANS: C PTS: 1                                                                                                    |
| 19. | A tabular summary of data showing the percentage of items in each of several nonoverlapping classes is a  a. frequency distribution b. relative frequency distribution c. percent frequency distribution d. cumulative percent frequency distribution                                                                |

|     | ANS: C PTS: 1                                                                                                    |
|-----|----------------------------------------------------------------------------------------------------|
| 20. | The percent frequency of a class is computed by a. multiplying the relative frequency by 10 b. dividing the relative frequency by 100 c. multiplying the relative frequency by 100 d. adding 100 to the relative frequency |
|     | ANS: C PTS: 1                                                                                                    |
| 21. | The sum of the percent frequencies for all classes will always equal a. one b. the number of classes c. the number of items in the study d. 100                                                                            |
|     | ANS: D PTS: 1                                                                                                    |
| 22. | In a cumulative frequency distribution, the last class will always have a cumulative frequency equal to a. one b. 100% c. the total number of elements in the data set d. None of the other answers are correct.           |
|     | ANS: C PTS: 1                                                                                                    |
| 23. | In a cumulative relative frequency distribution, the last class will have a cumulative relative frequency equal to a. one b. zero c. 100 d. None of the other answers are correct.                                         |
|     | ANS: A PTS: 1                                                                                                    |
| 24. | In a cumulative percent frequency distribution, the last class will have a cumulative percent frequency equal to a. one b. 100 c. the total number of elements in the data set d. None of the other answers are correct.   |
|     | ANS: B PTS: 1                                                                                                    |
| 25. | The difference between the lower class limits of adjacent classes provides the  a. number of classes  b. class limits c. class midpoint d. class width  ANS: D PTS: 1                                                      |
|     |                                                                                                    |
| 26. | A graphical device for depicting categorical data that have been summarized in a frequency distribution, relative frequency distribution, or percent frequency distribution is a(n) a. histogram                           |

| sectors that correspond to the relative frequency for each class is a a. histogram b. stem-and-leaf display c. pie chart d. bar chart  ANS: C PTS: 1  28. Categorical data can be graphically represented by using a(n) a. histogram b. frequency polygon c. ogive d. bar chart  ANS: D PTS: 1  29. Fifteen percent of the students in a School of Business Administration are majoring in Econo 20% in Finance, 35% in Management, and 30% in Accounting. The graphical device(s) that used to present these data is (are) a. a line graph b. only a bar chart c. only a pie chart d. both a bar chart and a pie chart ANS: D PTS: 1  30. Methods that use simple arithmetic and easy-to-draw graphs to summarize data quickly are of a exploratory data analysis b. relative frequency distributions c. bar charts d. pie charts d. PTS: 1                                                                                                    |     | <ul><li>b. stem-and-leaf display</li><li>c. ogive</li><li>d. bar chart</li></ul>                                                    |
|----------------------------------------------------------------------------------------------------|-----|----------------------------------------------------------------------------------------------------|
| sectors that correspond to the relative Frequency for each class is a a. histogram b. stem-and-leaf display c. pie chart d. bar chart ANS: C PTS: 1  28. Categorical data can be graphically represented by using a(n) a. histogram b. frequency polygon c. ogive d. bar chart ANS: D PTS: 1  29. Fifteen percent of the students in a School of Business Administration are majoring in Econo 20% in Finance, 35% in Management, and 30% in Accounting. The graphical device(s) that used to present these data is (are) a. a line graph b. only a bar chart c. only a pie chart d. both a bar chart and a pie chart ANS: D PTS: 1  30. Methods that use simple arithmetic and easy-to-draw graphs to summarize data quickly are a a. exploratory data analysis b. relative frequency distributions c. bar charts d. pie charts ANS: A PTS: 1  31. The total number of data items with a value less than or equal to the upper limit for the class by the a. frequency distribution b. relative frequency distribution c. cumulative frequency distribution d. cumulative frequency distribution d. cumulative relative frequency distribution ANS: C PTS: 1  32. Excel's can be used to construct a frequency distribution for quantitative data. a. COUNTIF function b. SUM function c. PivotTable Report |     | ANS: D PTS: 1                                                                                                    |
| 28. Categorical data can be graphically represented by using a(n) a. histogram b. frequency polygon c. ogive d. bar chart  ANS: D PTS: 1  29. Fifteen percent of the students in a School of Business Administration are majoring in Econoracy 20% in Finance, 35% in Management, and 30% in Accounting. The graphical device(s) that used to present these data is (are) a. a line graph b. only a bar chart c. only a pie chart d. both a bar chart and a pie chart  ANS: D PTS: 1  30. Methods that use simple arithmetic and easy-to-draw graphs to summarize data quickly are can exploratory data analysis b. relative frequency distributions c. bar charts d. pie charts ANS: A PTS: 1  31. The total number of data items with a value less than or equal to the upper limit for the class by the a. frequency distribution b. relative frequency distribution c. cumulative frequency distribution d. cumulative requency distribution d. cumulative relative frequency distribution ANS: C PTS: 1  32. Excel's can be used to construct a frequency distribution for quantitative data. a. COUNTIF function b. SUM function c. PivofTable Report                                                                                                    | 27. | <ul><li>a. histogram</li><li>b. stem-and-leaf display</li><li>c. pie chart</li></ul>                                                |
| a. histogram b. frequency polygon c. ogive d. bar chart  ANS: D PTS: 1  29. Fifteen percent of the students in a School of Business Administration are majoring in Econo 20% in Finance, 35% in Management, and 30% in Accounting. The graphical device(s) that used to present these data is (are) a. a line graph b. only a bar chart c. only a pie chart d. both a bar chart and a pie chart ANS: D PTS: 1  30. Methods that use simple arithmetic and easy-to-draw graphs to summarize data quickly are of a. exploratory data analysis b. relative frequency distributions c. bar charts d. pie charts ANS: A PTS: 1  31. The total number of data items with a value less than or equal to the upper limit for the class by the a. frequency distribution b. relative frequency distribution c. cumulative requency distribution d. cumulative relative frequency distribution ANS: C PTS: 1  32. Excel's can be used to construct a frequency distribution for quantitative data. a. COUNTIF function b. SUM function c. PivotTable Report                                                                                                    |     | ANS: C PTS: 1                                                                                                    |
| <ul> <li>29. Fifteen percent of the students in a School of Business Administration are majoring in Econo 20% in Finance, 35% in Management, and 30% in Accounting. The graphical device(s) that used to present these data is (are)  a. a line graph  b. only a bar chart  c. only a pie chart  d. both a bar chart and a pie chart  ANS: D PTS: 1</li> <li>30. Methods that use simple arithmetic and easy-to-draw graphs to summarize data quickly are ca. exploratory data analysis  b. relative frequency distributions  c. bar charts  d. pie charts  ANS: A PTS: 1</li> <li>31. The total number of data items with a value less than or equal to the upper limit for the class by the  a. frequency distribution  b. relative frequency distribution  c. cumulative frequency distribution  d. cumulative relative frequency distribution  ANS: C PTS: 1</li> <li>32. Excel's can be used to construct a frequency distribution for quantitative data.  a. COUNTIF function  b. SUM function  c. PivotTable Report</li> </ul>                                                                                                    | 28. | <ul><li>a. histogram</li><li>b. frequency polygon</li><li>c. ogive</li></ul>                                                        |
| 20% in Finance, 35% in Management, and 30% in Accounting. The graphical device(s) that used to present these data is (are)  a. a line graph b. only a bar chart c. only a pie chart d. both a bar chart and a pie chart  ANS: D PTS: 1  30. Methods that use simple arithmetic and easy-to-draw graphs to summarize data quickly are ca. exploratory data analysis b. relative frequency distributions c. bar charts d. pie charts ANS: A PTS: 1  31. The total number of data items with a value less than or equal to the upper limit for the class by the a. frequency distribution b. relative frequency distribution c. cumulative frequency distribution d. cumulative relative frequency distribution ANS: C PTS: 1  32. Excel's can be used to construct a frequency distribution for quantitative data. a. COUNTIF function b. SUM function c. PivotTable Report                                                                                                    |     | ANS: D PTS: 1                                                                                                    |
| <ul> <li>30. Methods that use simple arithmetic and easy-to-draw graphs to summarize data quickly are of a. exploratory data analysis</li> <li>b. relative frequency distributions</li> <li>c. bar charts</li> <li>d. pie charts</li> <li>ANS: A PTS: 1</li> <li>31. The total number of data items with a value less than or equal to the upper limit for the class by the <ul> <li>a. frequency distribution</li> <li>b. relative frequency distribution</li> <li>c. cumulative frequency distribution</li> <li>d. cumulative relative frequency distribution</li> </ul> </li> <li>ANS: C PTS: 1</li> <li>32. Excel's can be used to construct a frequency distribution for quantitative data. <ul> <li>a. COUNTIF function</li> <li>b. SUM function</li> <li>c. PivotTable Report</li> </ul> </li> </ul>                                                                                                    | 29. | <ul><li>a. a line graph</li><li>b. only a bar chart</li><li>c. only a pie chart</li></ul>                                           |
| <ul> <li>a. exploratory data analysis</li> <li>b. relative frequency distributions</li> <li>c. bar charts</li> <li>d. pie charts</li> <li>ANS: A PTS: 1</li> <li>31. The total number of data items with a value less than or equal to the upper limit for the class by the <ul> <li>a. frequency distribution</li> <li>b. relative frequency distribution</li> <li>c. cumulative frequency distribution</li> <li>d. cumulative relative frequency distribution</li> </ul> </li> <li>ANS: C PTS: 1</li> <li>32. Excel's can be used to construct a frequency distribution for quantitative data. <ul> <li>a. COUNTIF function</li> <li>b. SUM function</li> <li>c. PivotTable Report</li> </ul> </li> </ul>                                                                                                    |     | ANS: D PTS: 1                                                                                                    |
| <ul> <li>31. The total number of data items with a value less than or equal to the upper limit for the class by the <ul> <li>a. frequency distribution</li> <li>b. relative frequency distribution</li> <li>c. cumulative frequency distribution</li> <li>d. cumulative relative frequency distribution</li> </ul> </li> <li>ANS: C PTS: 1</li> <li>32. Excel's can be used to construct a frequency distribution for quantitative data. <ul> <li>a. COUNTIF function</li> <li>b. SUM function</li> <li>c. PivotTable Report</li> </ul> </li> </ul>                                                                                                    | 30. | <ul><li>b. relative frequency distributions</li><li>c. bar charts</li></ul>                                                         |
| by the a. frequency distribution b. relative frequency distribution c. cumulative frequency distribution d. cumulative relative frequency distribution ANS: C PTS: 1  32. Excel's can be used to construct a frequency distribution for quantitative data. a. COUNTIF function b. SUM function c. PivotTable Report                                                                                                    |     | ANS: A PTS: 1                                                                                                    |
| <ul> <li>32. Excel's can be used to construct a frequency distribution for quantitative data.</li> <li>a. COUNTIF function</li> <li>b. SUM function</li> <li>c. PivotTable Report</li> </ul>                                                                                                    | 31. | <ul><li>a. frequency distribution</li><li>b. relative frequency distribution</li><li>c. cumulative frequency distribution</li></ul> |
| <ul><li>a. COUNTIF function</li><li>b. SUM function</li><li>c. PivotTable Report</li></ul>                                                                                                    |     | ANS: C PTS: 1                                                                                                    |
|                                                                                                    | 32. | <ul><li>a. COUNTIF function</li><li>b. SUM function</li><li>c. PivotTable Report</li></ul>                                          |

|     | ANS: C                                                                                                    | PTS:                    | 1                                                                                                    |
|-----|----------------------------------------------------------------------------------------------------|-------------------------|----------------------------------------------------------------------------------------------------|
| 33. |                                                                                                    | itative d<br>ertical ax | uency distribution, relative frequency distribution, or percent frequency at a constructed by placing the class intervals on the horizontal axis and the xis is a |
|     | ANS: A                                                                                                    | PTS:                    | 1                                                                                                    |
| 34. | A common graphical a. histogram b. bar chart c. relative frequence d. pie chart                              |                         | of quantitative data is a                                                                                                    |
|     | ANS: A                                                                                                    | PTS:                    | 1                                                                                                    |
| 35. | When using Excel to rectangles. a. scatter diagram b. bar chart c. histogram d. pie chart                    | create a                | one must edit the chart to remove the gaps between                                                                                                    |
|     | ANS: C                                                                                                    | PTS:                    | 1                                                                                                    |
| 36. | <ul><li>a. histogram</li><li>b. pie chart</li><li>c. stem-and-leaf dis</li><li>d. both a histogram</li></ul> | splay<br>and a st       | o graphically present quantitative data.  sem-and-leaf display are correct                                                                                        |
|     | ANS: D                                                                                                    | PTS:                    | 1                                                                                                    |
| 37. | A(n) is a. histogram b. pie chart c. stem-and-leaf dis d. ogive                                              |                         | of a cumulative distribution.                                                                                                    |
|     | ANS: D                                                                                                    | PTS:                    | 1                                                                                                    |
| 38. | <ul><li>a. bar chart</li><li>b. pie chart</li><li>c. histogram</li></ul>                                     |                         | sed to construct a ructed using Excel's Chart Tools.                                                                                                    |
|     | ANS: D                                                                                                    | PTS:                    | 1                                                                                                    |
| 39. | To construct a bar ch<br>a. column<br>b. pie                                                                 | nart using              | g Excel's Chart Tools, choose as the chart type.                                                                                                    |

|     | <ul><li>c. scatter</li><li>d. line</li></ul>                                                 |                                                                                                    |                                       |
|-----|----------------------------------------------------------------------------------------------|----------------------------------------------------------------------------------------------------|---------------------------------------|
|     | ANS: A                                                                                       | PTS: 1                                                                                                    |                                       |
| 40. | To construct a pie cl<br>a. column<br>b. pie<br>c. scatter<br>d. line                        | nart using Excel's Chart Tools, choose                                                                                               | as the chart type.                    |
|     | ANS: B                                                                                       | PTS: 1                                                                                                    |                                       |
| 41. | To construct a history a. column b. pie c. scatter d. line                                   | gram using Excel's Chart Tools, choose                                                                                               | as the chart type.                    |
|     | ANS: A                                                                                       | PTS: 1                                                                                                    |                                       |
| 42. | Excel's Chart Tools a. bar chart b. pie chart c. histogram d. stem-and-leaf di               | does <u>not</u> have a chart type for constructing splay                                                                             | g a                                   |
|     | ANS: D                                                                                       | PTS: 1                                                                                                    |                                       |
| 43. | A tabular method th  a. simultaneous eq  b. a crosstabulation  c. a histogram  d. a dot plot |                                                                                                    | wo variables simultaneously is called |
|     | ANS: B                                                                                       | PTS: 1                                                                                                    |                                       |
| 44. | Excel'sa. Chart Tools b. SUM function c. PivotTable Reped. COUNTIF func                      |                                                                                                    | 1.                                    |
|     | ANS: C                                                                                       | PTS: 1                                                                                                    |                                       |
| 45. | <ul><li>b. both variables n</li><li>c. one variable mu</li></ul>                             | nust be categorical<br>nust be quantitative<br>st be categorical and the other must be quariables can be categorical or quantitative | antitative                            |
|     | ANS: D                                                                                       | PTS: 1                                                                                                    |                                       |
| 46. | <ul><li>A graphical display</li><li>a. a pie chart</li><li>b. a histogram</li></ul>          | of the relationship between two quantitation                                                                                         | ve variables is                       |

|     | <ul><li>c. a crosstabulation</li><li>d. a scatter diagram</li></ul>                                                                                                    |
|-----|----------------------------------------------------------------------------------------------------|
|     | ANS: D PTS: 1                                                                                                    |
| 47. | Excel's can be used to construct a scatter diagram.  a. Chart Tools  b. SUM function  c. CROSSTAB function  d. RAND function                                                                                                    |
|     | ANS: A PTS: 1                                                                                                    |
| 48. | When the conclusions based upon the aggregated crosstabulation can be completely reversed if we look at the unaggregated data, the occurrence is known as  a. reverse correlation  b. inferential statistics  c. Simpson's paradox  d. disaggregation                                                                                          |
|     | ANS: C PTS: 1                                                                                                    |
| 49. | Before drawing any conclusions about the relationship between two variables shown in a crosstabulation, you should a. investigate whether any hidden variables could affect the conclusions b. construct a scatter diagram and find the trendline c. develop a relative frequency distribution d. construct an ogive for each of the variables |
|     | ANS: A PTS: 1                                                                                                    |
| 50. | A histogram is <u>not</u> appropriate for displaying which of the following types of information?  a. frequency b. relative frequency c. cumulative frequency d. percent frequency                                                                                                    |
|     | ANS: C PTS: 1                                                                                                    |
| 51. | For stem-and-leaf displays where the leaf unit is not stated, the leaf unit is assumed to equal a. 0 b1 c. 1 d. 10                                                                                                    |
|     | ANS: C PTS: 1                                                                                                    |
| 52. | Which of the following graphical methods is not intended for quantitative data?  a. ogive  b. dot plot c. scatter diagram d. pie chart                                                                                                    |
|     | ANS: D PTS: 1                                                                                                    |
|     |                                                                                                    |

- 53. Which of the following is <u>least</u> useful in studying the relationship between two variables?
  - a. trendline
  - b. stem-and-leaf display
  - c. crosstabulation
  - d. scatter diagram

ANS: B

PTS: 1

- 54. The sum of the relative frequencies in any relative frequency distribution always equals
  - a. the number of observations
  - b. 1.00
  - c. 100
  - d. the number of variables

ANS: B

PTS: 1

- 55. The sum of the frequencies in any frequency distribution always equals
  - a. the number of observations
  - b. 1.00
  - c. 100
  - d. the number of variables

ANS: A

PTS: 1

#### Exhibit 2-1

The numbers of hours worked (per week) by 400 statistics students are shown below.

| Number of hours | Frequency |
|-----------------|-----------|
| 0 - 9           | 20        |
| 10 - 19         | 80        |
| 20 - 29         | 200       |
| 30 - 39         | 100       |

- 56. Refer to Exhibit 2-1. The class width for this distribution
  - a. is 9
  - b. is 10
  - c. is 39, which is: the largest value minus the smallest value or 39 0 = 39
  - d. varies from class to class

ANS: B

PTS: 1

- 57. Refer to Exhibit 2-1. The midpoint of the last class is
  - a. 50
  - b. 34
  - c. 35
  - d. 34.5

ANS: D

PTS: 1

- 58. Refer to Exhibit 2-1. The number of students working 19 hours or less
  - a. is 80
  - b. is 100
  - c. is 180
  - d. is 300

| 59. | Refer to Exhibit 2-1. a. is 20 b. is 100 c. is 0.95 d. 0.05           | The relati | ve frequency of students working 9 hours or less                                   |
|-----|-----------------------------------------------------------------------|------------|------------------------------------------------------------------------------------|
|     | ANS: D                                                                | PTS: 1     |                                                                                    |
| 60. | Refer to Exhibit 2-1. a. is 300 b. is 0.25 c. is 0.75 d. is 0.5       | The cumu   | elative relative frequency for the class of 20 – 29                                |
|     | ANS: C                                                                | PTS: 1     |                                                                                    |
| 61. | Refer to Exhibit 2-1. a. 20% b. 25% c. 75% d. 80%                     | The perce  | ntage of students working 10 – 19 hours is                                         |
|     | ANS: A                                                                | PTS: 1     |                                                                                    |
| 62. | <ul><li>a. 20%</li><li>b. 25%</li><li>c. 75%</li><li>d. 80%</li></ul> |            | entage of students working 19 hours or less is                                     |
|     | ANS: B                                                                | PTS: 1     |                                                                                    |
| 63. | Refer to Exhibit 2-1. a. 100% b. 75% c. 50% d. 25%                    | The cumu   | lative percent frequency for the class of 30 – 39 is                               |
|     | ANS: A                                                                | PTS: 1     |                                                                                    |
| 64. | Refer to Exhibit 2-1. a. is 200 b. is 300 c. is 0.75 d. is 0.50       | The cumu   | elative frequency for the class of 20 – 29                                         |
|     | ANS: B                                                                | PTS: 1     |                                                                                    |
| 65. | Refer to Exhibit 2-1. class will have a cum a. 100 b. 1 c. 30 – 39    |            | lative frequency distribution is developed for the above data, the last equency of |

ANS: B

PTS: 1

d. 400

ANS: D PTS: 1

66. Refer to Exhibit 2-1. The percentage of students who work at least 10 hours per week is

a. 50%

b. 5%

c. 95%

d. 100%

ANS: C PTS: 1

## Exhibit 2-2

Information on the type of industry is provided for a sample of 50 Fortune 500 companies.

| Industry Type     | Frequency |
|-------------------|-----------|
| Banking           | 7         |
| Consumer Products | 15        |
| Electronics       | 10        |
| Retail            | 18        |

67. Refer to Exhibit 2-2. The number of industries that are classified as retail is

a. 32

b. 18

c. 0.36

d. 36%

ANS: B

PTS: 1

68. Refer to Exhibit 2-2. The relative frequency of industries that are classified as banking is

a. 7

b. 0.07

c. 0.70

d. 0.14

ANS: D

PTS: 1

69. Refer to Exhibit 2-2. The percent frequency of industries that are classified as electronics is

a. 10

b. 20

c. 0.10

d. 0.20

ANS: B

PTS: 1

#### Exhibit 2-3

The number of sick days taken (per month) by 200 factory workers is summarized below.

| Number of Days | Frequency |
|----------------|-----------|
| 0 - 5          | 120       |
| 6 - 10         | 65        |
| 11 - 15        | 14        |
| 16 - 20        | 1         |

70. Refer to Exhibit 2-3. The class width for this distribution

|     | <ul><li>a. is 5</li><li>b. is 6</li><li>c. is 20, which is: t</li><li>d. varies from class</li></ul> | _       | est value minus the smallest value or $20 - 0 = 20$ s     |
|-----|----------------------------------------------------------------------------------------------------|---------|-----------------------------------------------------------|
|     | ANS: B                                                                                               | PTS:    | 1                                                         |
| 71. | Refer to Exhibit 2-3. a. 10 b. 2 c. 2.5 d. 3                                                         | The mi  | dpoint of the first class is                              |
|     | ANS: C                                                                                               | PTS:    | 1                                                         |
| 72. | Refer to Exhibit 2-3. a. was 15 b. was 200 c. was 185 d. was 65                                      | The nu  | mber of workers who took less than 11 sick days per month |
|     | ANS: C                                                                                               | PTS:    | 1                                                         |
| 73. | Refer to Exhibit 2-3. a. was 15 b. was 200 c. was 185 d. was 65                                      | The nu  | mber of workers who took at most 10 sick days per month   |
|     | ANS: C                                                                                               | PTS:    | 1                                                         |
| 74. | Refer to Exhibit 2-3. a. was 15 b. was 200 c. was 185 d. was 65                                      | The nu  | mber of workers who took more than 10 sick days per month |
|     | ANS: A                                                                                               | PTS:    | 1                                                         |
| 75. | Refer to Exhibit 2-3. a. was 15 b. was 200 c. was 185 d. was 65                                      | The nu  | mber of workers who took at least 11 sick days per month  |
|     | ANS: A                                                                                               | PTS:    | 1                                                         |
| 76. | Refer to Exhibit 2-3. a. was 185 b. was 0.925 c. was 93 d. was 15                                    | The rel | ative frequency of workers who took 10 or fewer sick days |
|     | ANS: B                                                                                               | PTS:    | 1                                                         |
| 77. | Refer to Exhibit 2-3.                                                                                | The cu  | mulative relative frequency for the class of $11 - 15$    |

- a. is 199
- b. is 0.07
- c. is 1
- d. is 0.995

ANS: D

PTS: 1

- 78. Refer to Exhibit 2-3. The percentage of workers who took 0 5 sick days per month was
  - a. 20%
  - b. 120%
  - c. 75%
  - d. 60%

ANS: D

PTS: 1

- 79. Refer to Exhibit 2-3. The cumulative percent frequency for the class of 16 20 is
  - a. 100%
  - b. 65%
  - c. 92.5%
  - d. 0.5%

ANS: A

PTS: 1

- 80. Refer to Exhibit 2-3. The cumulative frequency for the class of 11 15
  - a. is 200
  - b. is 14
  - c. is 199
  - d. is 1

ANS: C

PTS: 1

## Exhibit 2-4

A survey of 400 college seniors resulted in the following crosstabulation regarding their undergraduate major and whether or not they plan to go to graduate school.

|                 | Ui       | Undergraduate Major |        |       |  |  |  |
|-----------------|----------|---------------------|--------|-------|--|--|--|
| Graduate School | Business | Engineering         | Others | Total |  |  |  |
| Yes             | 35       | 42                  | 63     | 140   |  |  |  |
| No              | 91       | 104                 | 65     | 260   |  |  |  |
| Total           | 126      | 146                 | 128    | 400   |  |  |  |

- 81. Refer to Exhibit 2-4. What percentage of the students does not plan to go to graduate school?
  - a. 280
  - b. 520
  - c. 65
  - d. 32

ANS: C

PTS: 1

- 82. Refer to Exhibit 2-4. What percentage of the students' undergraduate major is engineering?
  - a. 292
  - b. 520
  - c. 65
  - d. 36.5

|     | ANS: D                                                                 | PTS: 1                                                                         |
|-----|------------------------------------------------------------------------|--------------------------------------------------------------------------------|
| 83. | Refer to Exhibit 2-4. graduate school? a. 27.78 b. 8.75 c. 70 d. 72.22 | Of those students who are majoring in business, what percentage plans to go to |
|     | ANS: A                                                                 | PTS: 1                                                                         |

- 84. Refer to Exhibit 2-4. Among the students who plan to go to graduate school, what percentage indicated "Other" majors?
  - a. 15.75
  - b. 45
  - c. 54
  - d. 35

ANS: B PTS: 1

## **PROBLEM**

1. Thirty students in the School of Business were asked what their majors were. The following represents their responses (M = Management; A = Accounting; E = Economics; O = Others).

| A | M | M | Α | M | M | E | M | O<br>M | Α |
|---|---|---|---|---|---|---|---|--------|---|
| E | E | M | A | O | E | M | A | M      | A |
| M | A | O | A | M | E | E | M | A      | M |

- a. Construct a frequency distribution and a bar chart.
- b. Construct a relative frequency distribution and a pie chart.

## ANS:

a. and b.

| Major | Frequency | Relative Frequency |
|-------|-----------|--------------------|
| M     | 12        | 0.4                |
| A     | 9         | 0.3                |
| E     | 6         | 0.2                |
| O     | <u>3</u>  | <u>0.1</u>         |
| Total | 30        | 1.0                |

PTS: 1

2. Twenty employees of ABC Corporation were asked if they liked or disliked the new district manager. Below are their responses. Let L represent liked and D represent disliked.

| L      | L | D | L | D |
|--------|---|---|---|---|
| L<br>D | D | L | L | D |
| D      | L | D | D | L |
| D      | D | D | D | L |

- a. Construct a frequency distribution and a bar chart.
- b. Construct a relative frequency distribution and a pie chart.

## ANS:

a. and b.

| Preferences | Frequency | Relative Frequency |
|-------------|-----------|--------------------|
| L           | 8         | 0.4                |
| D           | <u>12</u> | <u>0.6</u>         |
| Total       | 20        | 1.0                |

PTS: 1

3. A student has completed 20 courses in the School of Arts and Sciences. Her grades in the 20 courses are shown below.

| A      | В | Α | В | C |
|--------|---|---|---|---|
| C      | C | В | В | В |
| B<br>C | A | В | В | В |
| C      | В | C | В | Α |

- a. Develop a frequency distribution and a bar chart for her grades.
- b. Develop a relative frequency distribution for her grades and construct a pie chart.

## ANS:

a. and b.

| Grade | Frequency | Relative Frequency |
|-------|-----------|--------------------|
| A     | 4         | 0.20               |
| В     | 11        | 0.55               |
| C     | <u>_5</u> | <u>0.25</u>        |
| Total | 20        | 1.00               |

PTS: 1

4. A sample of 50 TV viewers were asked, "Should TV sponsors pull their sponsorship from programs that draw numerous viewer complaints?" Below are the results of the survey. (Y = Yes; N = No; W = Without Opinion)

| N | W | N | N | Y | N | N | N | Y | N |
|---|---|---|---|---|---|---|---|---|---|
| N | Y | N | N | N | N | N | Y | N | N |
| Y | N | Y | W | N | Y | W | W | N | Y |
| W | W | N | W | Y | W | N | W | Y | W |
| N | Y | N | Y | N | W | Y | Y | N | Y |

- a. Construct a frequency distribution and a bar chart.
- b. Construct a relative frequency distribution and a pie chart.

## ANS:

a. and b.

| Response        | Frequency | Relative Frequency |
|-----------------|-----------|--------------------|
| No              | 24        | 0.48               |
| Yes             | 15        | 0.30               |
| Without Opinion | <u>11</u> | <u>0.22</u>        |
| Total           | 50        | 1.00               |

PTS: 1

5. Forty shoppers were asked if they preferred the weight of a can of soup to be 6 ounces, 8 ounces, or 10 ounces. Below are their responses.

| 6  | 6  | 6 | 10 | 8  | 8  | 8 | 10 | 6 | 6 |
|----|----|---|----|----|----|---|----|---|---|
| 10 | 10 | 8 | 8  | 6  | 6  | 6 | 8  | 6 | 6 |
| 8  | 8  | 8 | 10 | 8  | 8  | 6 | 10 | 8 | 6 |
| 6  | 8  | 8 | 8  | 10 | 10 | 8 | 10 | 8 | 6 |

- a. Construct a frequency distribution and graphically represent the frequency distribution.
- b. Construct a relative frequency distribution and graphically represent the relative frequency distribution.

## ANS:

a. and b.

| Preferences | Frequency | Relative Frequency |
|-------------|-----------|--------------------|
| 6 ounces    | 14        | 0.350              |
| 8 ounces    | 17        | 0.425              |
| 10 ounces   | 9         | <u>0.225</u>       |
| Total       | 40        | 1.000              |

PTS: 1

6. There are 800 students in the School of Business Administration. There are four majors in the School: Accounting, Finance, Management, and Marketing. The following shows the number of students in each major.

| Major      | Number of Students |
|------------|--------------------|
| Accounting | 240                |
| Finance    | 160                |
| Management | 320                |
| Marketing  | 80                 |

Develop a percent frequency distribution and construct a bar chart and a pie chart.

## ANS:

| Major      | Percent Frequency |
|------------|-------------------|
| Accounting | 30%               |
| Finance    | 20%               |
| Management | 40%               |
| Marketing  | 10%               |

## PTS: 1

7. Below you are given the examination scores of 20 students.

| 52 | 99 | 92 | 86 | 84 |
|----|----|----|----|----|
| 63 | 72 | 76 | 95 | 88 |
| 92 | 58 | 65 | 79 | 80 |
| 90 | 75 | 74 | 56 | 99 |

- a. Construct a frequency distribution for this data. Let the first class be 50 59 and draw a histogram.
- b. Construct a cumulative frequency distribution.
- c. Construct a relative frequency distribution.
- d. Construct a cumulative relative frequency distribution.

## ANS:

|         | a.        | b.        | c.          | d.                 |
|---------|-----------|-----------|-------------|--------------------|
|         |           | Relative  | Cumulative  | Cumulative         |
| Score   | Frequency | Frequency | Frequency   | Relative Frequency |
| 50 - 59 | 3         | 3         | 0.15        | 0.15               |
| 60 - 69 | 2         | 5         | 0.10        | 0.25               |
| 70 - 79 | 5         | 10        | 0.25        | 0.50               |
| 80 - 89 | 4         | 14        | 0.20        | 0.70               |
| 90 – 99 | <u>6</u>  | 20        | <u>0.30</u> | 1.00               |
| Total   | 20        |           | 1.00        |                    |

## PTS: 1

8. Two hundred members of a fitness center were surveyed. One survey item stated, "The facilities are always clean." The members' responses to the item are summarized below. Fill in the missing value for the frequency distribution.

| Opinion           | Frequency |
|-------------------|-----------|
| Strongly Agree    | 63        |
| Agree             | 92        |
| Disagree          |           |
| Strongly Disagree | 15        |
| No Opinion        | 14        |

### ANS:

16

## PTS: 1

9. Fill in the missing value for the following relative frequency distribution.

| Opinion           | Relative Frequency |
|-------------------|--------------------|
| Strongly Agree    | 0.315              |
| Agree             | 0.460              |
| Disagree          |                    |
| Strongly Disagree | 0.075              |
| No Opinion        | 0.070              |

ANS: 0.080

PTS: 1

10. Fill in the missing value for the following percent frequency distribution.

| Annual Salaries   | Percent Frequency |
|-------------------|-------------------|
| Under \$30,000    | 10                |
| \$30,000 - 49,999 | 35                |
| \$50,000 - 69,999 | 40                |
| \$70,000 - 89,999 |                   |
| \$90,000 and over | 5                 |

ANS:

10

PTS: 1

11. The following is a summary of the number of hours spent per day watching television for a sample of 100 people. What is wrong with the frequency distribution?

| Hours/Day | Frequency |
|-----------|-----------|
| 0 – 1     | 10        |
| 1 - 3     | 45        |
| 3 - 5     | 20        |
| 5 – 7     | 20        |
| 7 – 9     | 5         |

ANS:

The classes overlap.

PTS: 1

12. A summary of the results of a job satisfaction survey follows. What is wrong with the relative frequency distribution?

| Rating    | Relative Frequency |
|-----------|--------------------|
| Poor      | .15                |
| Fair      | .45                |
| Good      | .25                |
| Excellent | .30                |

ANS:

The relative frequencies do not sum to 1.

PTS: 1

13. The frequency distribution below was constructed from data collected from a group of 25 students.

| Height in Inches | Frequency |
|------------------|-----------|
|------------------|-----------|

| 58 - 63 | 3 |
|---------|---|
| 64 - 69 | 5 |
| 70 - 75 | 2 |
| 76 - 81 | 6 |
| 82 - 87 | 4 |
| 88 - 93 | 3 |
| 94 – 99 | 2 |

- a. Construct a relative frequency distribution.
- b. Construct a cumulative frequency distribution.
- c. Construct a cumulative relative frequency distribution.

## ANS:

|                 |           | a.        | b.         | c.                 |
|-----------------|-----------|-----------|------------|--------------------|
|                 |           | Relative  | Cumulative | Cumulative         |
| Height (inches) | Frequency | Frequency | Frequency  | Relative Frequency |
| 58 - 63         | 3         | 0.12      | 3          | 0.12               |
| 64 - 69         | 5         | 0.20      | 8          | 0.32               |
| 70 - 75         | 2         | 0.08      | 10         | 0.40               |
| 76 - 81         | 6         | 0.24      | 16         | 0.64               |
| 82 - 87         | 4         | 0.16      | 20         | 0.80               |
| 88 - 93         | 3         | 0.12      | 23         | 0.92               |
| 94 – 99         | 2         | 0.08      | 25         | 1.00               |
|                 |           | 1.00      |            |                    |

## PTS: 1

14. The frequency distribution below was constructed from data collected on the quarts of soft drinks consumed per week by 20 students.

| Quarts of Soft Drink | Frequency |
|----------------------|-----------|
| 0 – 3                | 4         |
| 4 - 7                | 5         |
| 8 - 11               | 6         |
| 12 - 15              | 3         |
| 16 – 19              | 2         |

- a. Construct a relative frequency distribution.
- b. Construct a cumulative frequency distribution.
- c. Construct a cumulative relative frequency distribution.

## ANS:

|                       | a.          | b.         | c.                 |
|-----------------------|-------------|------------|--------------------|
|                       | Relative    | Cumulative | Cumulative         |
| Quarts of Soft Drinks | Frequency   | Frequency  | Relative Frequency |
| 0 - 3                 | 0.20        | 4          | 0.20               |
| 4 - 7                 | 0.25        | 9          | 0.45               |
| 8 - 11                | 0.30        | 15         | 0.75               |
| 12 – 15               | 0.15        | 18         | 0.90               |
| 16 – 19               | <u>0.10</u> | 20         | 1.00               |

Total 1.00

PTS: 1

15. The grades of 10 students on their first management test are shown below.

94 61 96 66 92 68 75 85 84 78

- a. Construct a frequency distribution. Let the first class be 60 69.
- b. Construct a cumulative frequency distribution.
- c. Construct a relative frequency distribution.

ANS:

|         | a.        | b.         | c.         |
|---------|-----------|------------|------------|
|         |           | Cumulative | Relative   |
| Class   | Frequency | Frequency  | Frequency  |
| 60 - 69 | 3         | 3          | 0.3        |
| 70 - 79 | 2         | 5          | 0.2        |
| 80 - 89 | 2         | 7          | 0.2        |
| 90 - 99 | _3        | 10         | <u>0.3</u> |
| Total   | 10        |            | 1.0        |

PTS: 1

16. You are given the following data on the ages of employees at a company. Construct a stem-and-leaf display. Specify the leaf unit for the display.

| 26 | 32 | 28 | 45 | 58 |
|----|----|----|----|----|
| 52 | 44 | 36 | 42 | 27 |
| 41 | 53 | 55 | 48 | 32 |
| 42 | 44 | 40 | 36 | 37 |

ANS:

PTS: 1

17. Construct a stem-and-leaf display for the following data. Specify the leaf unit for the display.

| 12 | 52 | 51 | 37 | 47 | 40 | 38 | 26 | 57 | 31 |
|----|----|----|----|----|----|----|----|----|----|
| 49 | 43 | 45 | 19 | 36 | 32 | 44 | 48 | 22 | 18 |

ANS:

Leaf Unit = 1

| 1   2 | 8 | 9 |   |   |   |   |
|-------|---|---|---|---|---|---|
| 2   2 | 6 |   |   |   |   |   |
| 3   1 | 2 | 6 | 7 | 8 |   |   |
| 4   0 | 3 | 4 | 5 | 7 | 8 | 9 |
| 5   1 | 2 | 7 |   |   |   |   |

PTS: 1

18. You are given the following data on the earnings per share for ten companies. Construct a stem-and-leaf display. Specify the leaf unit for the display.

```
2.6 1.4 1.3 0.5 2.2
1.1 1.1 0.7 0.9 2.0
```

ANS:

PTS: 1

19. You are given the following data on the annual salaries for eight employees. Construct a stem-and-leaf display. Specify the leaf unit for the display.

| \$26,500 | \$27,850 | \$25,000 | \$27,460 |
|----------|----------|----------|----------|
| \$26,890 | \$25,400 | \$26,150 | \$30,000 |

ANS:

PTS: 1

20. You are given the following data on the price/earnings (P/E) ratios for twelve companies. Construct a stem-and-leaf display. Specify the leaf unit for the display.

ANS:

3 | 6 7 7 9 4 | 7 8

PTS: 1

21. You are given the following data on times (in minutes) to complete a race. Construct a stem-and-leaf display. Specify the leaf unit for the display.

ANS:

PTS: 1

22. The SAT math scores of a sample of business school students and their genders are shown below.

|        |               | SAT Math Scores |              | _          |
|--------|---------------|-----------------|--------------|------------|
| Gender | Less than 400 | 400 up to 600   | 600 and more | Total      |
| Female | 24            | 168             | 48           | 240        |
| Male   | <u>40</u>     | <u>96</u>       | <u>24</u>    | <u>160</u> |
| Total  | 64            | 264             | 72           | 400        |

- a. How many students scored less than 400?
- b. How many students were female?
- c. Of the male students, how many scored 600 or more?
- d. Compute row percentages and comment on any relationship that may exist between SAT math scores and gender of the individuals.
- e. Compute column percentages.

## ANS:

a. 64

b. 240

c. 24

d.

|        |               | SAT Math Scores |              |       |
|--------|---------------|-----------------|--------------|-------|
| Gender | Less than 400 | 400 up to 600   | 600 and more | Total |
| Female | 10%           | 70%             | 20%          | 100%  |
| Male   | 25%           | 60%             | 15%          | 100%  |

From the above percentages it can be noted that the largest percentages of both genders' SAT scores are in the 400 to 600 range. However, 70% of females and only 60% of males have SAT scores in this range. Also it can be noted that 10% of females' SAT scores are under 400, whereas, 25% of males' SAT scores fall in this category.

|        |               | SAT Math Scores |              |
|--------|---------------|-----------------|--------------|
| Gender | Less than 400 | 400 up to 600   | 600 and more |
| Female | 37.5%         | 63.6%           | 66.7%        |
| Male   | 62.5%         | 36.4%           | 33.3%        |
| Total  | 100%          | 100%            | 100%         |

PTS: 1

23. A market research firm has conducted a study to determine consumer preference for a new package design for a particular product. The consumers, ages were also noted.

|          | Package Design |           |           |           |  |  |
|----------|----------------|-----------|-----------|-----------|--|--|
| Age      | A              | В         | С         | Total     |  |  |
| Under 25 | 18             | 18        | 29        | 65        |  |  |
| 25 - 40  | <u>18</u>      | <u>12</u> | <u>_5</u> | <u>35</u> |  |  |
| Total    | 36             | 30        | 34        | 100       |  |  |

- a. Which package design was most preferred overall?
- b. What percent of those participating in the study preferred package A?
- c. What percent of those less than 25 years of age preferred package A?
- d. What percent of those aged 25 40 preferred package A?
- e. Is the preference for package A the same for both age groups?

### ANS:

- a. Design A
- b. 36%
- c. 27.7%
- d. 51.4%
- e. No, although both groups have the 18 people who prefer Design A, the percentage of those in the "Under 25" age group who prefer Design A is smaller than that of the "25 40" age group (27.7% vs. 51.4%).

PTS: 1

24. Partial results of a study follow in a crosstabulation of column percentages.

|               |             | Method of Paymer | <u>1t</u>    |
|---------------|-------------|------------------|--------------|
| <u>Gender</u> | <u>Cash</u> | Credit Card      | <b>Check</b> |
| Female        | 18%         | 50%              | 90%          |
| Male          | 82%         | 50%              | 10%          |
| Total         | 100%        | 100%             | 100%         |

- a. Interpret the 18% found in the first row and first column of the crosstabulation.
- b. If 50 of those in the study paid by check, how many of the males paid by check?

## ANS:

- a. Of those who pay with cash, 18% are female.
- b. 5

PTS: 1

25. For the following observations, plot a scatter diagram and indicate what kind of relationship (if any) exist between *x* and *y*.

| X | у  |
|---|----|
| 2 | 7  |
| 6 | 19 |
| 3 | 9  |
| 5 | 17 |
| 4 | 11 |

ANS:

A positive relationship between x and y appears to exist.

PTS: 1

26. For the following observations, plot a scatter diagram and indicate what kind of relationship (if any) exists between women's height (inches) and annual starting salary (\$1000).

| Height   | Salary |
|----------|--------|
| 64       | 45     |
| 63       | 40     |
| 68       | 39     |
| 65       | 38     |
| 67       | 42     |
| 66       | 45     |
| 65       | 43     |
| 64<br>66 | 35     |
| 66       | 33     |

ANS:

No relationship between women's heights and salaries appears to exist.

PTS: 1

27. For the following observations, plot a scatter diagram and indicate what kind of relationship (if any) exists between the amount of sugar in one serving of cereal (grams) and the amount of fiber in one serving of cereal (grams).

| Sugar | Fiber |
|-------|-------|
| 1.2   | 3.2   |
| 1.3   | 3.1   |
| 1.5   | 2.8   |
| 1.8   | 2.4   |
| 2.2   | 1.1   |
| 2.8   | 1.3   |
| 3.0   | 1.0   |

ANS:

A negative relationship between amount of sugar and amount of fiber appears to exist.

PTS: 1

28. What type of graph is depicted below?

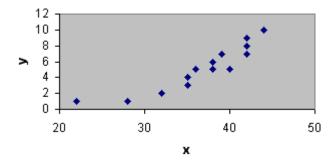

ANS:

A scatter diagram

PTS: 1

29. What type of relationship is depicted in the following scatter diagram?

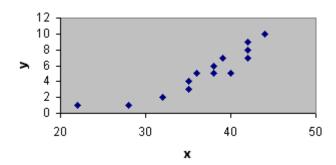

ANS:

A positive relationship

PTS: 1

30. What type of relationship is depicted in the following scatter diagram?

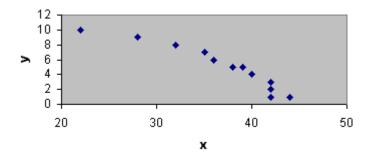

ANS:

A negative relationship

PTS: 1

31. What type of relationship is depicted in the following scatter diagram?

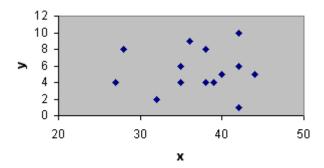

ANS: No apparent relationship

PTS: 1

32. It is time for Roger Hall, manager of new car sales at the Maxwell Ford dealership, to submit his order for new Mustang coupes. These cars will be parked in the lot, available for immediate sale to buyers who are not special-ordering a car. Roger must decide how many Mustangs of each color he should order. The new color options are very similar to the past year's options.

Roger believes the colors chosen by customers who special-order their cars best reflect most customers' true color preferences. He has taken a random sample of 40 special orders for Mustang coupes placed in the past year. The color preferences found in the sample are listed below.

| Blue  | Black | Green | White | Black | Red   | Red   | White |
|-------|-------|-------|-------|-------|-------|-------|-------|
| Black | Red   | White | Blue  | Blue  | Green | Red   | Black |
| Red   | White | Blue  | White | Red   | Red   | Black | Black |
| Green | Black | Red   | Black | Blue  | Black | White | Green |
| Blue  | Red   | Black | White | Black | Red   | Black | Blue  |

- a. Prepare a frequency distribution, relative frequency distribution, and percent frequency distribution for the data set.
- b. Construct a bar chart showing the frequency distribution of the car colors.
- c. Construct a pie chart showing the percent frequency distribution of the car colors.

## ANS:

a.

| Color  |                  | Relative         | Percent          |
|--------|------------------|------------------|------------------|
| of Car | <u>Frequency</u> | <u>Frequency</u> | <u>Frequency</u> |
| Black  | 12               | 0.300            | 30.0             |
| Blue   | 7                | 0.175            | 17.5             |
| Green  | 4                | 0.100            | 10.0             |
| Red    | 10               | 0.250            | 25.0             |
| White  | 7                | 0.175            | 17.5             |
| Total  | 40               | 1.000            | 100.0            |

b.

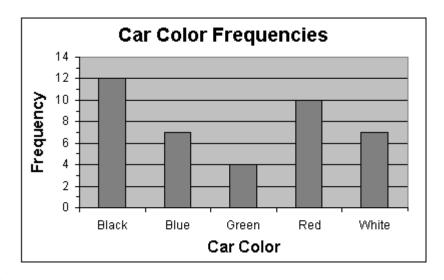

c.

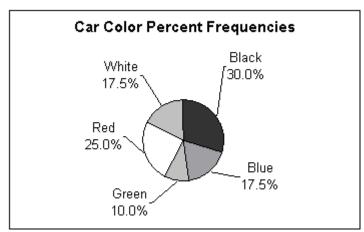

PTS: 1

33. Missy Walters owns a mail-order business specializing in clothing, linens, and furniture for children. She is considering offering her customers a discount on shipping charges for furniture based on the dollar-amount of the furniture order. Before Missy decides the discount policy, she needs a better understanding of the dollar-amount distribution of the furniture orders she receives.

Missy had an assistant randomly select 50 recent orders that included furniture. The assistant recorded the value, to the nearest dollar, of the furniture portion of each order. The data collected is listed below.

| 136 | 281 | 226 | 123 | 178 | 445 | 231 | 389 | 196 | 175 |
|-----|-----|-----|-----|-----|-----|-----|-----|-----|-----|
| 211 | 162 | 212 | 241 | 182 | 290 | 434 | 167 | 246 | 338 |
| 194 | 242 | 368 | 258 | 323 | 196 | 183 | 209 | 198 | 212 |
| 277 | 348 | 173 | 409 | 264 | 237 | 490 | 222 | 472 | 248 |
| 231 | 154 | 166 | 214 | 311 | 141 | 159 | 362 | 189 | 260 |

- a. Prepare a frequency distribution, relative frequency distribution, and percent frequency distribution for the data set using a class width of \$50.
- b. Construct a histogram showing the percent frequency distribution of the furniture-order values in the sample.

c. Develop a cumulative frequency distribution and a cumulative percent frequency distribution for this data.

## ANS:

a.

| Furniture                                           |                        | Relative                             | Percent            |
|-----------------------------------------------------|------------------------|--------------------------------------|--------------------|
| <u>Order</u>                                        | <u>Frequency</u>       | <b>Frequency</b>                     | <u>Frequency</u>   |
| 100-149                                             | 3                      | 0.06                                 | 6                  |
| 150-199                                             | 15                     | 0.30                                 | 30                 |
| 200-249                                             | 14                     | 0.28                                 | 28                 |
| 250-299                                             | 6                      | 0.12                                 | 12                 |
| 300-349                                             | 4                      | 0.08                                 | 8                  |
| 350-399                                             | 3                      | 0.06                                 | 6                  |
| 400-449                                             | 3                      | 0.06                                 | 6                  |
| 450-499                                             | 2                      | 0.04                                 | 4                  |
| 200-249<br>250-299<br>300-349<br>350-399<br>400-449 | 14<br>6<br>4<br>3<br>3 | 0.28<br>0.12<br>0.08<br>0.06<br>0.06 | 28<br>12<br>8<br>6 |

b.

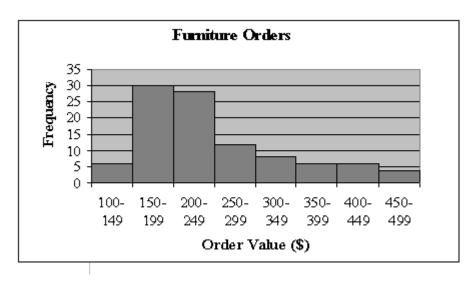

c.

| Frequency   | Cumulative<br><u>Frequency</u> | Cumulative % Frequency                         |
|-------------|--------------------------------|------------------------------------------------|
| <del></del> | <u>Frequency</u>               | % Frequency                                    |
| 2           |                                |                                                |
| 3           | 3                              | 6                                              |
| 15          | 18                             | 36                                             |
| 14          | 32                             | 64                                             |
| 6           | 38                             | 76                                             |
| 4           | 42                             | 84                                             |
| 3           | 45                             | 90                                             |
| 3           | 48                             | 96                                             |
| 2           | 50                             | 100                                            |
|             | 14<br>6<br>4<br>3              | 15 18<br>14 32<br>6 38<br>4 42<br>3 45<br>3 48 |

PTS: 1

34. Develop a stretched stem-and-leaf display for the data set below, using a leaf unit of 10.

| 136 | 281 | 226 | 123 | 178 | 445 | 231 | 389 | 196 | 175 |
|-----|-----|-----|-----|-----|-----|-----|-----|-----|-----|
| 211 | 162 | 212 | 241 | 182 | 290 | 434 | 167 | 246 | 338 |
| 194 | 242 | 368 | 258 | 323 | 196 | 183 | 209 | 198 | 212 |
| 277 | 348 | 173 | 409 | 264 | 237 | 490 | 222 | 472 | 248 |
| 231 | 154 | 166 | 214 | 311 | 141 | 159 | 362 | 189 | 260 |

ANS:

|   | Lea | f Uı | nit = | 10 |   |   |   |   |   |   |   |   |   |   |   |
|---|-----|------|-------|----|---|---|---|---|---|---|---|---|---|---|---|
| 1 | 2   | 3    | 4     |    |   |   |   |   |   |   |   |   |   |   |   |
| 1 | 5   | 5    | 6     | 6  | 6 | 7 | 7 | 7 | 8 | 8 | 8 | 9 | 9 | 9 | 9 |
| 2 | 0   | 1    | 1     | 1  | 1 | 2 | 2 | 3 | 3 | 3 | 4 | 4 | 4 | 4 |   |
| 2 | 5   | 6    | 6     | 7  | 8 | 9 |   |   |   |   |   |   |   |   |   |
| 3 | 1   | 2    | 3     | 4  |   |   |   |   |   |   |   |   |   |   |   |
| 3 | 6   | 6    | 8     |    |   |   |   |   |   |   |   |   |   |   |   |
| 4 | 0   | 3    | 4     |    |   |   |   |   |   |   |   |   |   |   |   |
| 4 | 7   | 9    |       |    |   |   |   |   |   |   |   |   |   |   |   |

PTS: 1

35. Guests staying at Marada Inn were asked to rate the quality of their accommodations as being excellent, above average, average, below average, or poor. The ratings provided by a sample of 20 quests are shown below.

| Below Average | Average       | Above Average | Above Average |
|---------------|---------------|---------------|---------------|
| Above Average | Above Average | Above Average | Below Average |
| Below Average | Average       | Poor          | Poor          |
| Above Average | Average       | Above Average | Average       |
| Excellent     | Above Average | Average       | Above Average |

- a. Provide a frequency distribution showing the number of occurrences of each rating level in the sample.
- b. Construct relative frequency and percent frequency distributions for the data.
- c. Display the frequencies graphically with a bar graph.
- d. Display the percent frequencies graphically with a pie chart.

## ANS:

a.

| <b>Quality Rating</b> | Frequency |
|-----------------------|-----------|
| Poor                  | 2         |
| Below Average         | 3         |
| Average               | 5         |
| Above Average         | 9         |
| Excellent             | 1         |
| Total                 | 20        |

b.

|                | Relative         | Percent          |
|----------------|------------------|------------------|
| Quality Rating | <u>Frequency</u> | <u>Frequency</u> |
| Poor           | 0.10             | 10               |
| Below Average  | 0.15             | 15               |
| Average        | 0.25             | 25               |
| Above Average  | 0.45             | 45               |
| Excellent      | 0.05             | 5                |
| Total          | 1.00             | 100              |

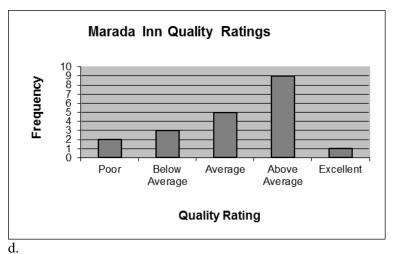

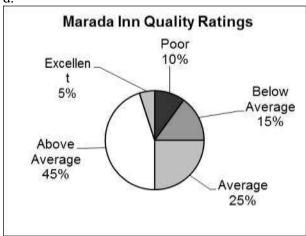

PTS: 1

36. The manager of Hudson Auto Repair would like to get a better picture of the distribution of costs for new parts used in the engine tune-up jobs done in the garage. A sample of 50 customer invoices for tune-ups has been taken and the costs of parts, rounded to the nearest dollar, are listed below.

| 91  | 78 | 93 | 57  | 75 | 52  | 99 | 80 | 73 | 62  |
|-----|----|----|-----|----|-----|----|----|----|-----|
| 71  | 69 | 72 | 89  | 66 | 75  | 79 | 75 | 72 | 76  |
| 104 | 74 | 62 | 68  | 97 | 105 | 77 | 65 | 80 | 109 |
| 85  | 97 | 88 | 68  | 83 | 68  | 71 | 69 | 67 | 74  |
| 62  | 82 | 98 | 101 | 79 | 105 | 79 | 69 | 62 | 73  |

Develop a frequency distribution for these cost data. Use your own judgment to determine the number of classes and class width that provide a distribution that will be meaningful and helpful to the manager.

- a. Develop a stem-and-leaf display showing both the rank order and shape of the data set.
- b. Develop a stretched stem-and-leaf display using two stems for each leading digit(s).
- c. Which display is better at revealing the natural grouping and variation in the data?

#### ANS:

a. Stem-and-leaf

b. Stretched stem-and-leaf

```
5
5
      7
      2
6
         2
            2
               2
      5
            7
               8
                  8
6
                     8
7
            2
               2
                  3
                      3
      1
                         4
                            4
      5
         5 5 6 7 8 9
7
8
      0
         0
8
      5
         8
            9
9
      1
         3
9
         7
            8
               9
         4
10
      1
        5
            9
10
      5
```

- c. The stretched stem-and-leaf display in (b) does a better job of revealing the dispersion of the data.
- 37. Ithaca Log Homes manufactures four styles of log houses that are sold in kits. The price (in \$000) and style of homes the company has sold in the past year are shown below.

| <u>Price</u>    | <u>Style</u> | <u>Price</u>    | <u>Style</u> | <u>Price</u>    | <u>Style</u> |
|-----------------|--------------|-----------------|--------------|-----------------|--------------|
| <u>&lt;</u> 99  | Colonial     | <u>&gt;</u> 100 | A-Frame      | <u>&gt;</u> 100 | Colonial     |
| <u>&lt;</u> 99  | Ranch        | <u>&gt;</u> 100 | Split-Level  | <u>&lt;</u> 99  | Colonial     |
| <u>&gt;</u> 100 | Split-Level  | <u>&lt;</u> 99  | Colonial     | <u>&lt;</u> 99  | A-Frame      |
| <u>&gt;</u> 100 | Split-Level  | <u>&gt;</u> 100 | Ranch        | <u>&gt;</u> 100 | Split-Level  |
| <u>&lt;</u> 99  | Colonial     | <u>&gt;</u> 100 | Colonial     | <u>&gt;</u> 100 | Ranch        |
| <u>&lt;</u> 99  | A-Frame      | <u>&lt;</u> 99  | A-Frame      | <u>&lt;</u> 99  | Split-Level  |
| <u>&lt;</u> 99  | Split-Level  | <u>&lt;</u> 99  | Split-Level  | <u>&gt;</u> 100 | Split-Level  |
| <u>&lt;</u> 99  | A-Frame      | <u>&lt;</u> 99  | Split-Level  | <u>&gt;</u> 100 | Colonial     |
| <u>&gt;</u> 100 | Ranch        | <u>&lt;</u> 99  | Colonial     | <u>&gt;</u> 100 | Ranch        |
| <u>&gt;</u> 100 | Split-Level  | <u>&lt;</u> 99  | Ranch        | <u>&gt;</u> 100 | Split-Level  |
| <u>&lt;</u> 99  | A-Frame      | <u>&gt;</u> 100 | Split-Level  | <u>&lt;</u> 99  | Colonial     |
| <u>&lt;</u> 99  | Colonial     | <u>&gt;</u> 100 | Colonial     | <u>&gt;</u> 100 | Colonial     |
| <u>&gt;</u> 100 | Ranch        | <u>&lt;</u> 99  | Split-Level  | <u>&lt;</u> 99  | Split-Level  |
| <u>&lt;</u> 99  | Colonial     |                 |              |                 |              |

Prepare a crosstabulation for the variables price and style.

ANS:

Count of

| Home           | Style    |       |             |         |                    |
|----------------|----------|-------|-------------|---------|--------------------|
| Price (\$1000) | Colonial | Ranch | Split-Level | A-Frame | <b>Grand Total</b> |
| <u>&lt;</u> 99 | 8        | 2     | 6           | 5       | 21                 |
| ≥100           | 5        | 5     | 8           | 1       | 19                 |
| Grand Total    | 13       | 7     | 14          | 6       | 40                 |

38. Tony Zamora, a real estate investor, has just moved to Clarksville and wants to learn about the local

real estate market. He wants to understand, for example, the relationship between geographical segment of the city and selling price of a house, the relationship between selling price and number of bedrooms, and so on. Tony has randomly selected 25 house-for-sale listings from the Sunday newspaper and collected the data listed below.

| Segment<br>of City | Selling<br>Price<br>(\$000) | House Size<br>(00 sq. ft.) | Number of Bedrooms | Number of Bathrooms | Garage<br>Size<br>(cars) |
|--------------------|-----------------------------|----------------------------|--------------------|---------------------|--------------------------|
| Northwest          | 290                         | 21                         | 4                  | 2                   | 2                        |
| South              | 95                          | 11                         | 2                  | 1                   | 0                        |
| Northeast          | 170                         | 19                         | 3                  | 2                   | 2                        |
| Northwest          | 375                         | 38                         | 5                  | 4                   | 3                        |
| West               | 350                         | 24                         | 4                  | 3                   | 2                        |
| South              | 125                         | 10                         | 2                  | 2                   | 0                        |
| West               | 310                         | 31                         | 4                  | 4                   | 2                        |
| West               | 275                         | 25                         | 3                  | 2                   | 2                        |
| Northwest          | 340                         | 27                         | 5                  | 3                   | 3                        |
| Northeast          | 215                         | 22                         | 4                  | 3                   | 2                        |
| Northwest          | 295                         | 20                         | 4                  | 3                   | 2                        |
| South              | 190                         | 24                         | 4                  | 3                   | 2                        |
| Northwest          | 385                         | 36                         | 5                  | 4                   | 3                        |
| West               | 430                         | 32                         | 5                  | 4                   | 2                        |
| South              | 185                         | 14                         | 3                  | 2                   | 1                        |
| South              | 175                         | 18                         | 4                  | 2                   | 2                        |
| Northeast          | 190                         | 19                         | 4                  | 2                   | 2                        |
| Northwest          | 330                         | 29                         | 4                  | 4                   | 3                        |
| West               | 405                         | 33                         | 5                  | 4                   | 3                        |
| Northeast          | 170                         | 23                         | 4                  | 2                   | 2                        |
| West               | 365                         | 34                         | 5                  | 4                   | 3                        |
| Northwest          | 280                         | 25                         | 4                  | 2                   | 2                        |
| South              | 135                         | 17                         | 3                  | 1                   | 1                        |
| Northeast          | 205                         | 21                         | 4                  | 3                   | 2                        |
| West               | 260                         | 26                         | 4                  | 3                   | 2                        |

- a. Construct a crosstabulation for the variables segment of city and number of bedrooms.
- b. Compute the row percentages for your crosstabulation in part (a).
- c. Comment on any apparent relationship between the variables.

## ANS:

## a. CROSSTABULATION

| Count of Home   | Number   | of Bedroo | oms      |          |                    |
|-----------------|----------|-----------|----------|----------|--------------------|
| Segment of City | <u>2</u> | <u>3</u>  | <u>4</u> | <u>5</u> | <b>Grand Total</b> |
| Northeast       | 0        | 1         | 4        | 0        | 5                  |
| Northwest       | 0        | 0         | 4        | 3        | 7                  |
| South           | 2        | 2         | 2        | 0        | 6                  |
| West            | 0        | 1         | 3        | 3        | 7                  |
| Grand Total     | 2        | 4         | 13       | 6        | 25                 |

## b. ROW PERCENTAGES Percent of Home Numb

| Percent of Home | Number   | of Bedrooi | ms       |          |                    |
|-----------------|----------|------------|----------|----------|--------------------|
| Segment of City | <u>2</u> | <u>3</u>   | <u>4</u> | <u>5</u> | <b>Grand Total</b> |
| Northeast       | 0.0      | 20.0       | 80.0     | 0.0      | 100.0              |
| Northwest       | 0.0      | 0.0        | 57.1     | 42.9     | 100.0              |
| South           | 33.3     | 33.3       | 33.3     | 0.0      | 100.0              |
| West            | 0.0      | 14.3       | 42.9     | 42.9     | 100.1              |

| c. | We see that fewest bedrooms are associated with the South, and the most bedrooms are associated with the West and particularly the Northwest. |
|----|----------------------------------------------------------------------------------------------------|
|    |                                                                                                    |
|    |                                                                                                    |
|    |                                                                                                    |
|    |                                                                                                    |
|    |                                                                                                    |
|    |                                                                                                    |
|    |                                                                                                    |
|    |                                                                                                    |
|    |                                                                                                    |
|    |                                                                                                    |
|    |                                                                                                    |
|    |                                                                                                    |
|    |                                                                                                    |
|    |                                                                                                    |
|    |                                                                                                    |
|    |                                                                                                    |
|    |                                                                                                    |
|    |                                                                                                    |
|    |                                                                                                    |
|    |                                                                                                    |